## **Developer Guide**

Standard stereotypes in SysML plugin are defined in SysML Profile and MD Customization for SysML Profile. Both profiles have their corresponding API classes: [com.nomagic.magicdraw.sysml.util.](http://jdocs.nomagic.com/182/requirements/com/nomagic/magicdraw/sysml/util/SysMLProfile.html) [SysMLProfile](http://jdocs.nomagic.com/182/requirements/com/nomagic/magicdraw/sysml/util/SysMLProfile.html) and [com.nomagic.magicdraw.sysml.util.MDCustomizationForSysMLProfile](http://jdocs.nomagic.com/182/sysml/com/nomagic/magicdraw/sysml/util/MDCustomizationForSysMLProfile.html), respectively. Each class allows you to:

- Get a string constant for each property of stereotype (tag).
- Get a stereotype element.
- Check if an element is stereotyped.

Find JavaDoc of SysML plugin in <modeling tool installation directory>/openapi/docs/sysml\_javadoc.zip

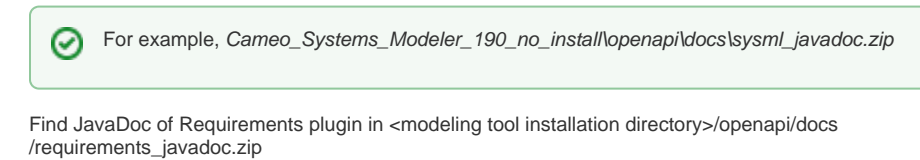

For example, Cameo\_Systems\_Modeler\_190\_no\_install\openapi\docs\requirements\_javadoc. ⊗ zip

Extract a .jar file and double-click the index.html to open it.

## **Related pages**

- [SysML Profile](https://docs.nomagic.com/display/SYSMLP2022x/SysML+Profile)
- MD Customization for
- [SysML Profile](https://docs.nomagic.com/display/SYSMLP2022x/MD+Customization+for+SysML+Profile)
- [SysML Profile API Changes](https://docs.nomagic.com/display/SYSMLP2022x/SysML+Profile+API+Changes)
- [SysML classes for open API](https://docs.nomagic.com/display/SYSMLP2022x/SysML+classes+for+open+API)

## **Related docs**

[MagicDraw Developer's](#)   $\bullet$ [Guide](#)